# EnEV & DIN V 18599

Stand, Ausblick

Qualitätssicherung von EnEV Software durch die Gütegemeinschaft

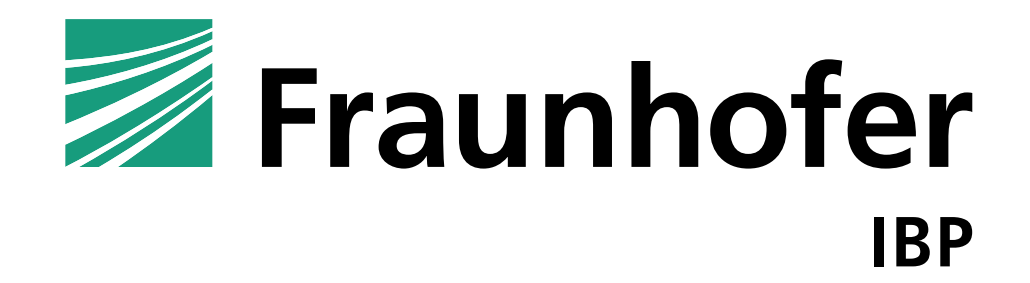

# Entwicklung des energiesparenden Bauens

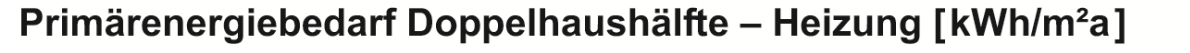

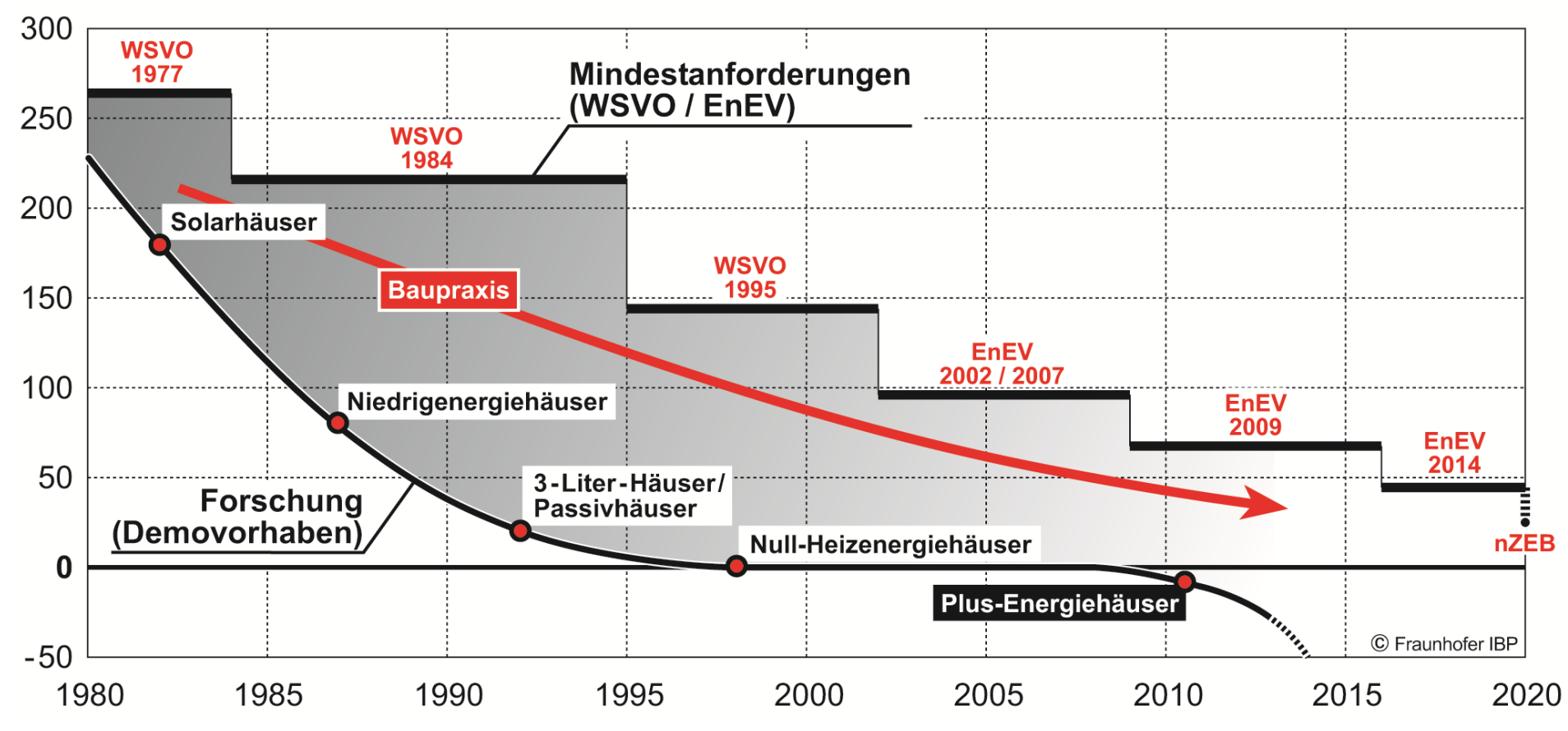

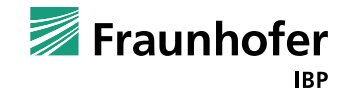

### **EnEV-Stand**

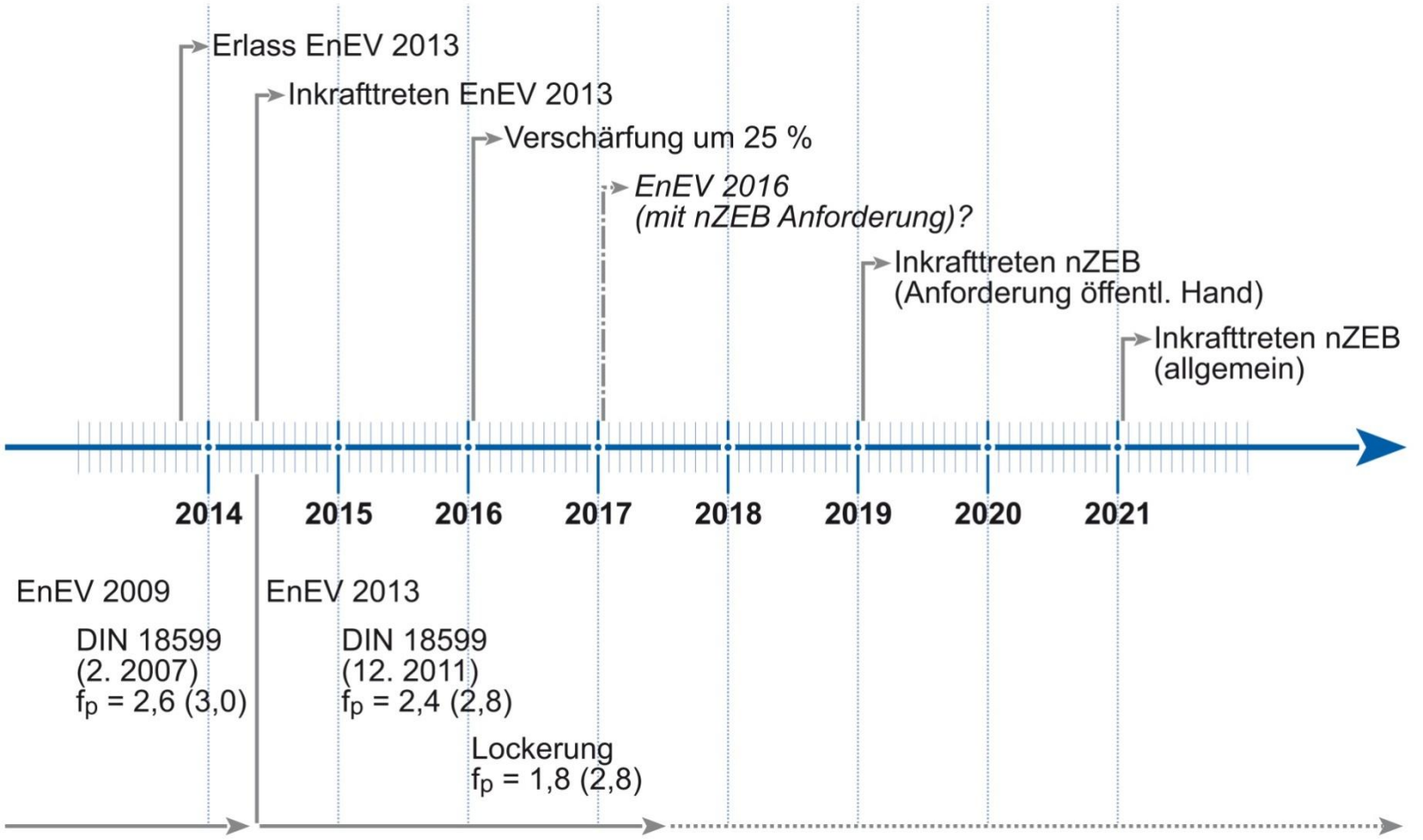

### Anforderungen

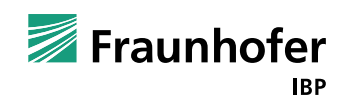

### **Ausblick EnEV 2016**

**Bereits in EnEV 2014 festgelegt**

- Wohnbau
	- Ab dem 1.1 2016 muss Jahresenergiebedarf des Referenzgebäudes mit dem Faktor 0,75 multipliziert werden.
	- Verändertes Rohrlängenmodell beim Referenzgebäude, neues Klima, etc.
	- Keine Änderung bei den Höchstwerten des spez. Transmissionswärmeverlusts
	- Änderung des Primärenergiefaktors für Strom auf  $f_p = 1,8$

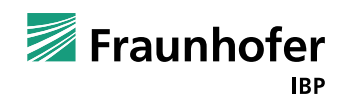

### **Ausblick EnEV 2016**

### Nichtwohnbau

- Ab dem 1.1 2016 muss Jahresenergiebedarf des Referenzgebäudes mit dem Faktor 0,75 multipliziert werden.
- Änderung bei den Höchstwerten des spez. Transmissionswärmeverlusts
	- Opake Aussenbauteile: 0,28 W/(m²k)
	- Transparente Aussenbauteile: 1,5 W/(m²k)
	- Vorhangfassade 1,5 W/(m<sup>2</sup>k)
	- Glasdächer, Lichtkuppeln: 2,5 W/(m²k)
- Beide Regelungen gelten nicht für Zonen mit mehr als 4 Meter Raumhöhe und dez. Gebläse. oder Strahlungsheizungen
- Änderung des Primärenergiefaktors für Strom auf  $f_p = 1,8$

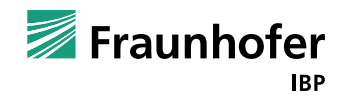

### **Ausblick - EnEVeasy**

 Ursprünglicher Vorschlag aus dem Umweltministerium Baden-Württemberg

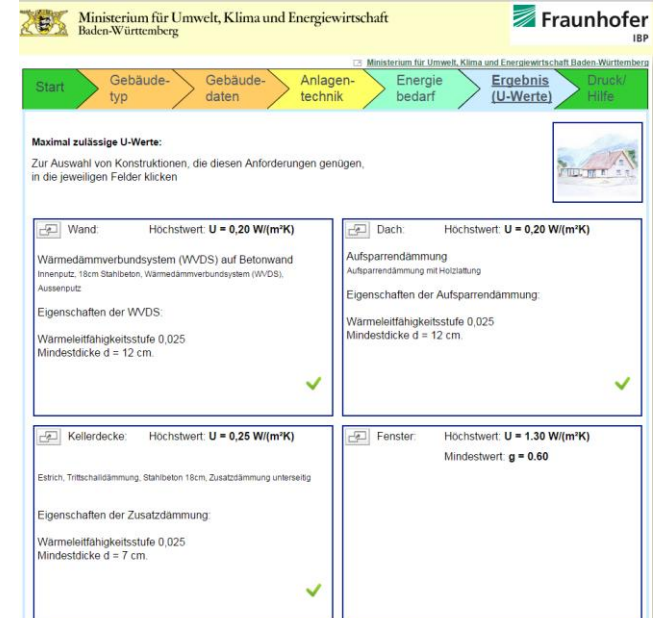

- Übernahme in angewandelter (verkomplizierter) Form in die EnEV durch §3 (5)
- Dazu muss das Verfahren über eine Bekanntmachung bekanntgegeben werden. Diese Bekanntmachung ist jedoch noch nicht verfügbar (Zuständigkeitsfrage)

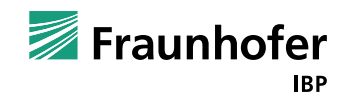

### **Ausblick – EnEV**

- **EnEV Workshop auf der Bau 2015**
- Bund wünscht vereinfachtes Verfahren für Wohngebäude

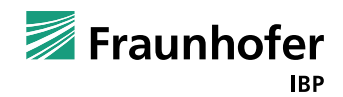

### **Weiterentwicklung DIN V 18599**

- "Overarching standard" FprEN 15603 Energetische Bewertung von Gebäuden Rahmennorm zur Europäischen Gebäuderichtlinie
	- Gleichwertigkeit des Monatsbilanzverfahrens wird angestrebt
	- EN Standard vorerst abgelehnt (D, UK, F)
	- Umsetzung in D erst wenn sichergestellt wird, dass keine Verschiebungen zwischen Technologien durch neue Standards stattfinden
- DIN Fact Finding Workshop im Dezember 2014
- Tabellenverfahren erfordert Überarbeitung nicht vor Ende 2015 verfügbar

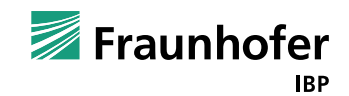

### **Neue EnEV - neue Chance**

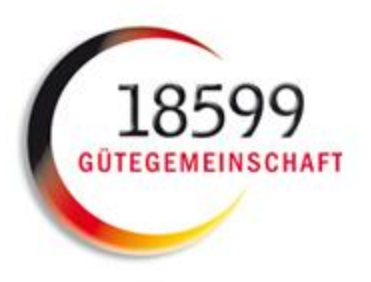

- Neue EnEV 2014 ist am am 01.05.2014 in Kraft getreten
- Bezugnahme der Neuausgabe der DIN V 18599:2011
- Vielfältige Anpassungen der EnEV-Software erforderlich
- Möglichkeit/Erfordernis für Hersteller von 18599-Software, aktiv zu werden – Rahmen 18599 Gütegemeinschaft
- Beginn der Aktivitäten im Jahr 2012

## **18599 Gütegemeinschaft**

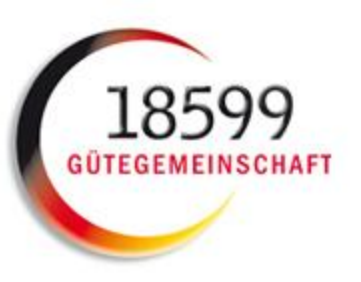

### ■ FNVISYS GmbH & Co. KG

- ◾Fraunhofer-Gesellschaft zur Förderung der angewandten Forschung e.V.
- ■Hottgenroth Software GmbH & Co. KG
- ■Ingenieurbüro LEUCHTER
- ■KERN ingenieurkonzepte
- ◾Lieb Obermüller + Partner (BKI)
- ■ROWA-Soft GmbH
- ■SOLAR-COMPUTER GmbH
- ■VISIONWORLD GmbH
- ■ZUB Systems GmbH

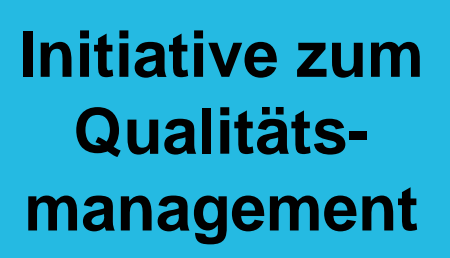

## **Erstes Konzept: Qualitätsprüfungs-Phasen**

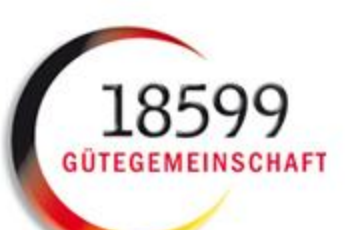

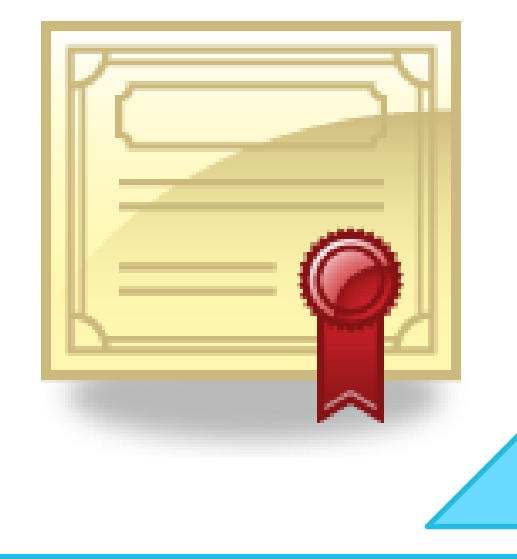

### Phase 1

- Auswahl der Prüfbeispiele in der FK
- Abstimmung der Prüfbeispiele
- Handrechnung und Publikation auf interner Website

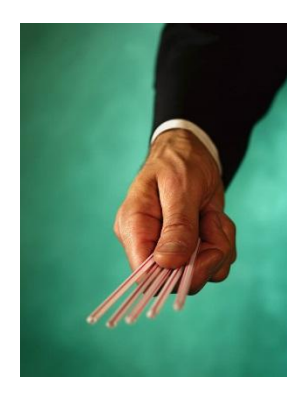

### Phase 2

- Berechnung der Programmhersteller
- Einstellen der Ergebnisse
- Vergleich mit Handrechnung
- Adjustierung der Randbedingungen
- Abstimmung mit Ausschuss DIN 18599 Dokumentation getroffener Entscheidungen
- Ergebnisanpassungen
- Einstellen der Ergebnisse zum Stichtag

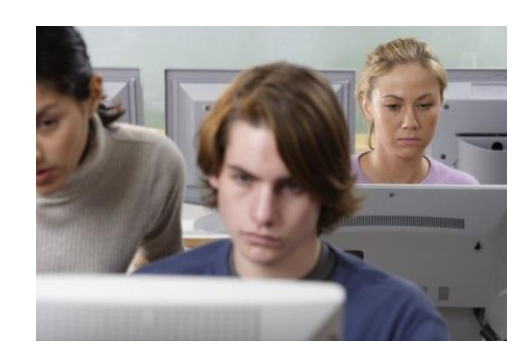

### Phase 3

- Einstellen des Prüfbeispiels in die **Software**
- Übergabe der Software mit gespeichertem Prüfbeispiel
- Prüfvorgänge
- Bericht und QM-Zertifikat an den Hersteller (3 Jahre gültig; bei Normänderung kürzere Zeiten möglich
- Stichprobenkontrollen nach Vergabe der QM-Zertifikate (Random-Fremdcheck)
- $\cdot$  Übergang zur E
- Dokumentation **Hersteller**

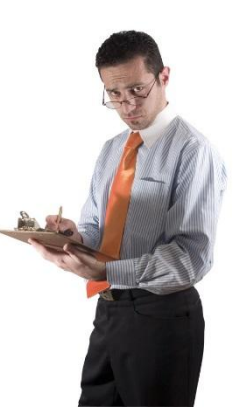

# **Flankierung durch BBR-Projekt**

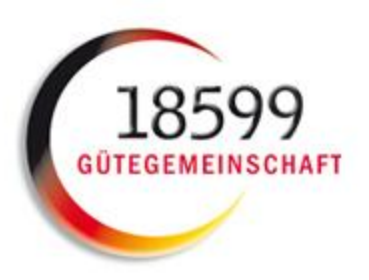

### Technischer Bericht zur Anwendung der DIN V 18599 für Wohngebäude

- Klarstellungen, Ergänzungen, Fehlerbeseitigung zur DIN V 18599
- Erarbeitung in Abstimmung mit Normungsausschuss, BMVBS und KfW
- Veröffentlichung beim Beuth-Verlag als Bericht zur DIN V 18599 nach Diskussion/Freigabe im DIN-Ausschuss geplant

### Prüfsoftware für KfW zur Kontrolle eingereichter Förderanträge

- Aufbauend auf Technischem Bericht
- Prüfsoftware wird Software-Herstellern zur Validierung zur Verfügung gestellt
- Keine Verteilung / Anwendung außerhalb der KfW

# FORSCHUNGSINITIATIVE Zukunft BAU

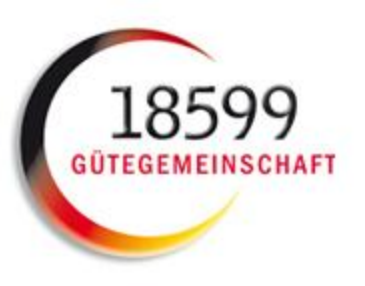

**Erarbeitung einer Software-Lösung für die Anwendung der DIN V 18599 für den Wohnungsbau für Zwecke der Vergleichsrechnung für Förderfälle**

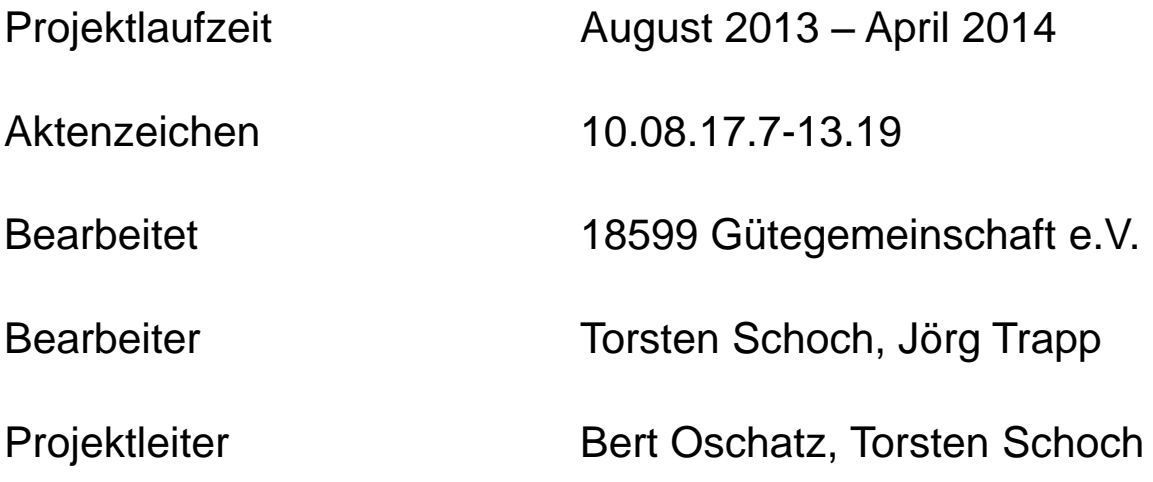

## **Inhalt und Umfang des Fachberichts**

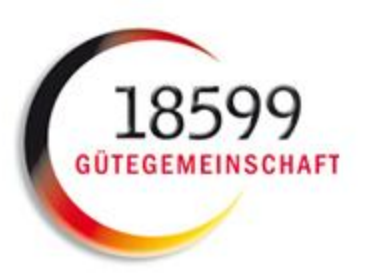

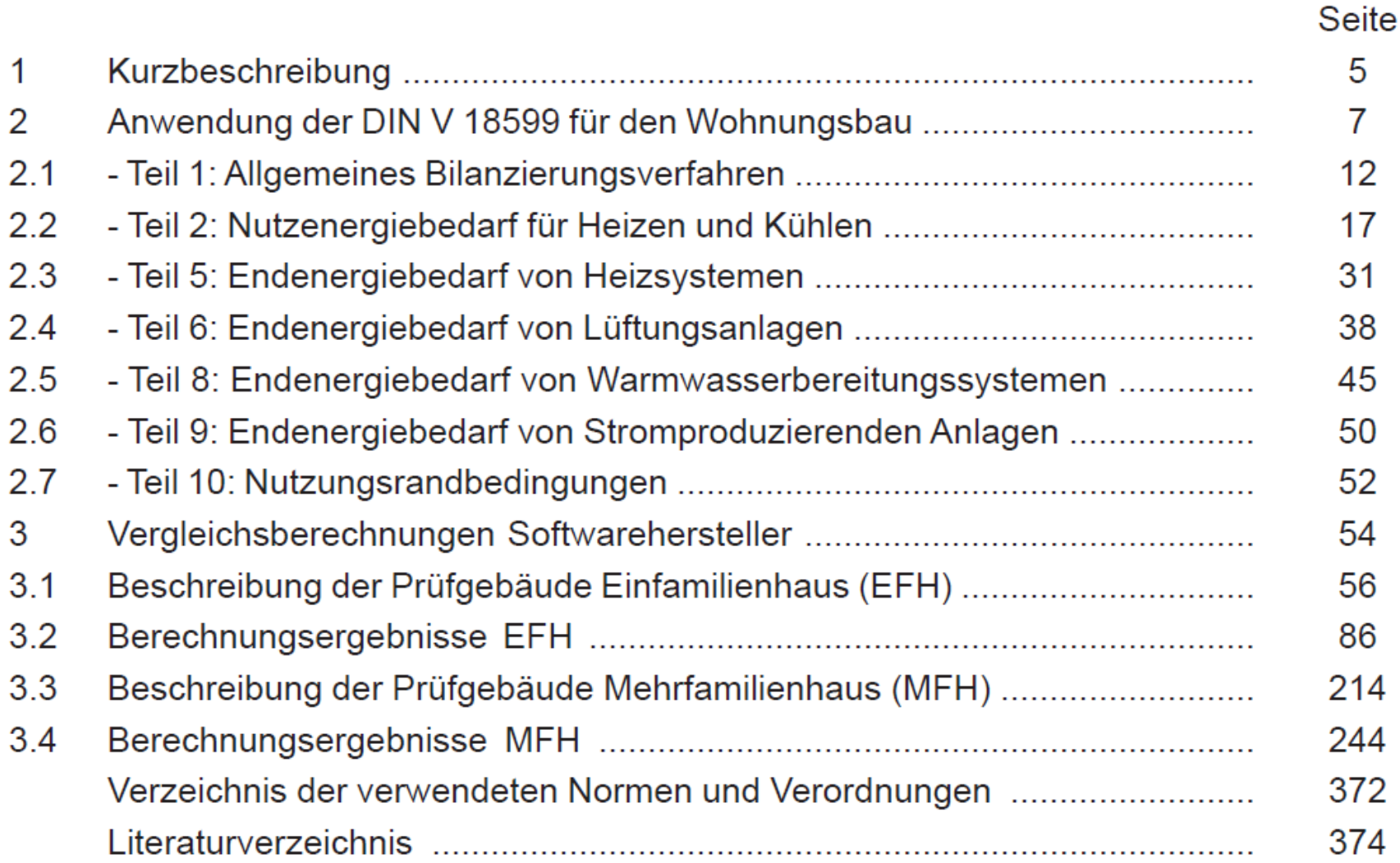

## **Umfang der Prüfung**

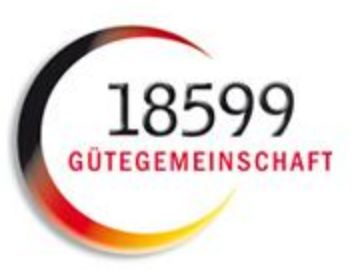

- Stufe 1 Wohnbau EFH
	- Modellgebäude EFH
	- **15 Prüfbeispiele**
- Stufe 2 Wohnbau MFH
	- **Modellgebäude MFH**
	- **15 Prüfbeispiele**
- Stufe 3 Nichtwohnbau EZM
	- **Modellgebäude Bürogebäude**
	- **10 Prüfbeispiele**
- Stufe 4 Nichtwohnbau MZM
	- **Modellgebäude Bürogebäude**
	- 20 Prüfbeispiele

### **Bestandteil BBSR-Projekt**

## **Prüfgebäude Wohnbau EFH**

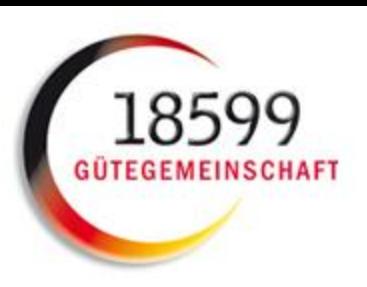

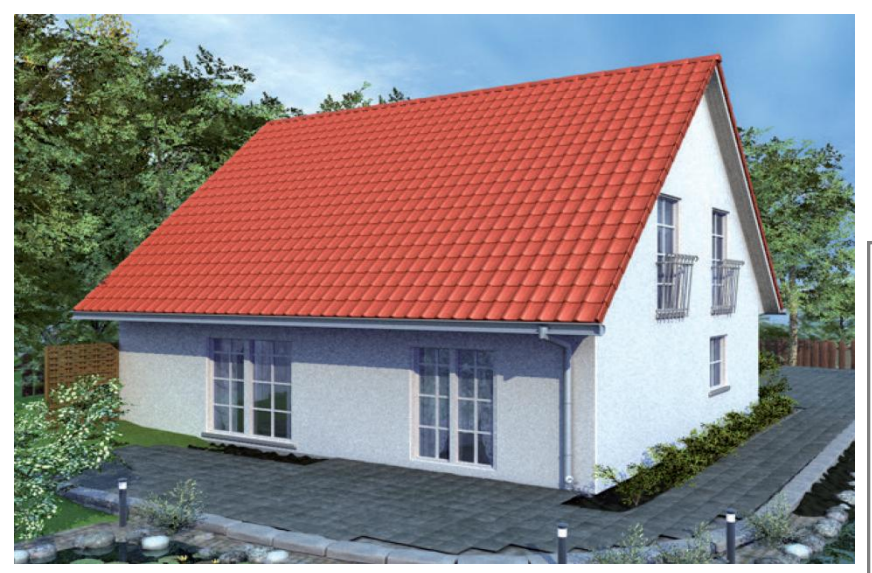

Ansicht EFH, Süd- und Ostseite

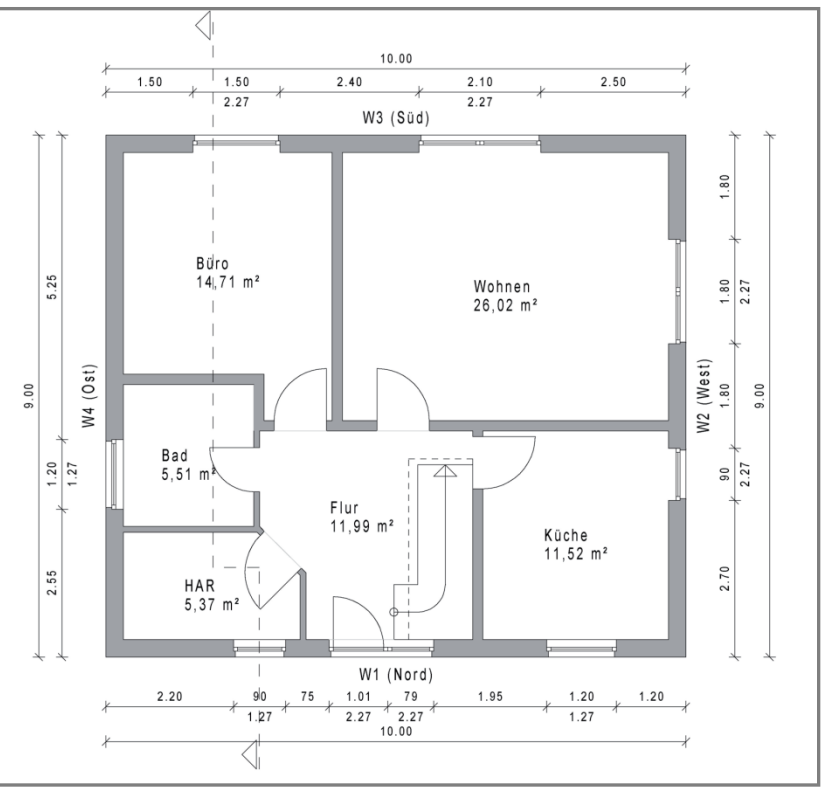

Grundriss Erdgeschoss

## **Prüfgebäude Wohnbau MFH**

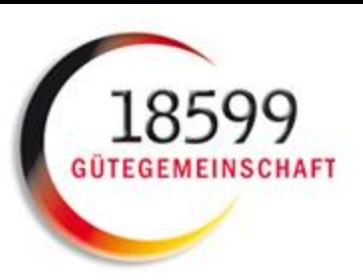

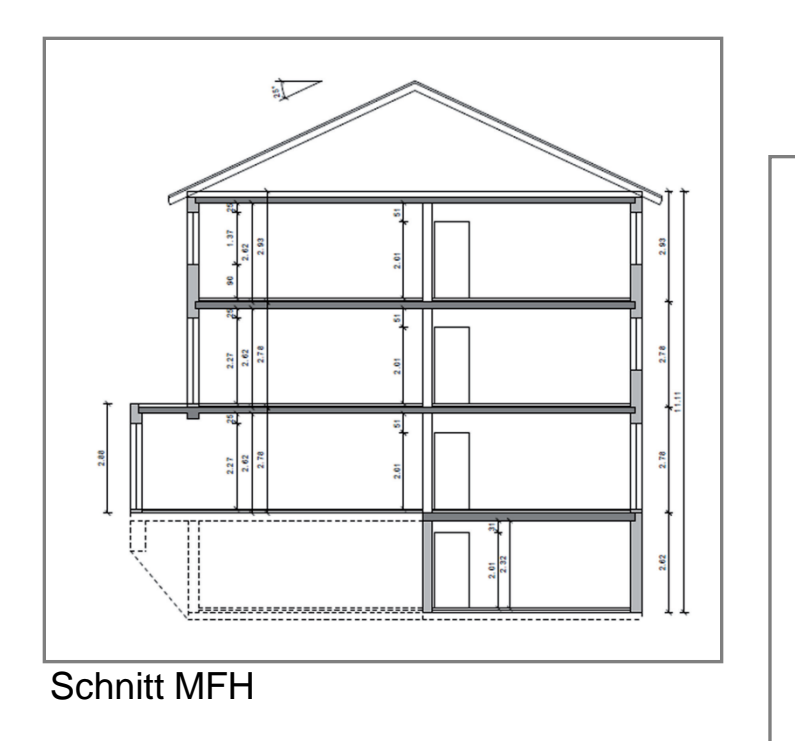

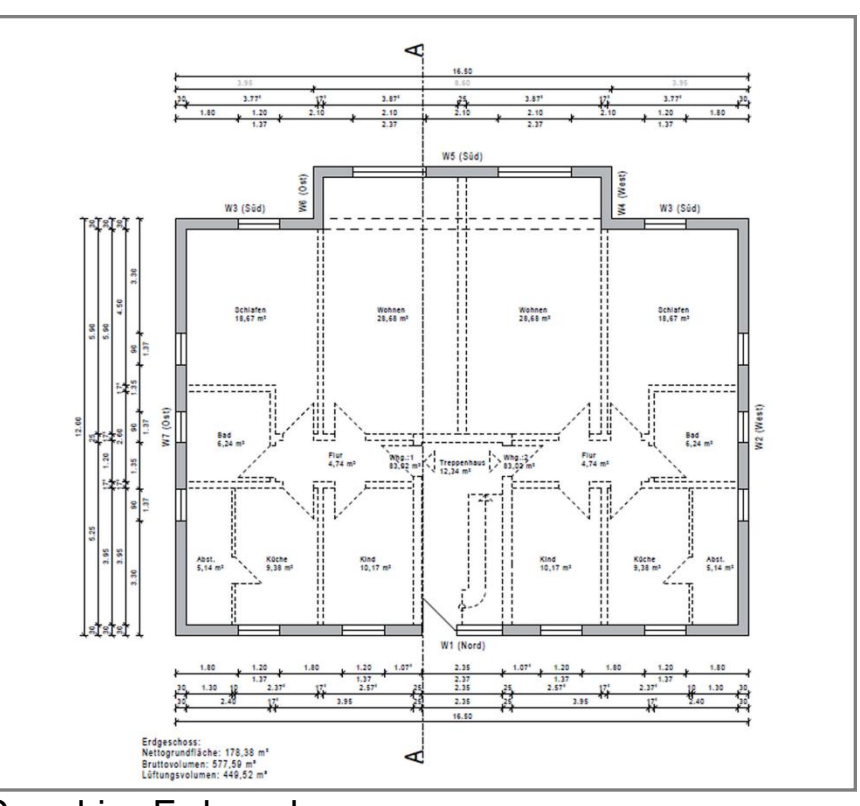

Grundriss Erdgeschoss

## **Varianten Wohnbau EFH / MFH**

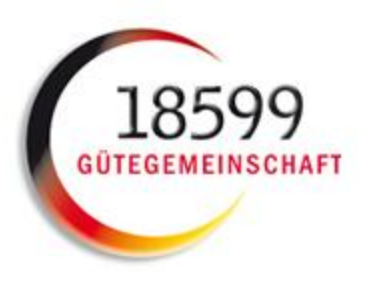

## Nur DIN V 18599 Teil 2

- 1. ohne Lüftung
- 2. mit Abluftanlage (nicht bedarfsgeführt)
- 3. mit Abluftanlage (bedarfsgeführt)
- 4. mit Lüftung inkl. WRG

## **Varianten Wohnbau EFH / MFH**

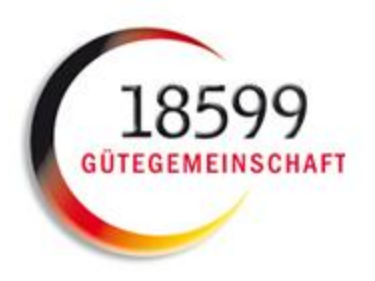

# Komplette Berechnung DIN V 18599 Teil 2/5/6/8

- 5. Gas-Brennwerttherme
- 6. Gas-Brennwerttherme mit TW-Solar
- 7. Gas-Brennwerttherme mit TW-Solar und Abluftanlage
- 8. Referenzgebäude
- 9. Gas-Brennwerttherme mit Hz-TW-Solar
- 10. Gas-Brennwerttherme mit Lüftung WRG
- 5. Wärmepumpe (Luft-Wasser)
- 6. Wärmepumpe (Sole-Wasser)
- 7. Wärmepumpe (Wasser-Wasser)
- 8. Biomassekessel
- 9. Fernwärme

## **Umfangreiche Dokumentation der**

## **Eingabedaten und Berechnungsergebnisse**

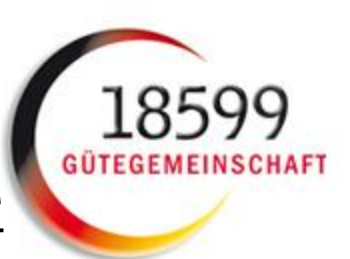

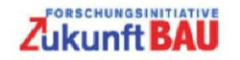

#### Forschungsinitiative Zukunft Bau

#### Fachbericht

Erarbeitung einer Software-Lösung für die Anwendung der DIN V 18599 für den Wohnungsbau für Zwecke der Vergleichsrechnung für Förderfälle

> Projektlaufzeit 11.09.2013 - 28.02.2014

> > Aktenzeichen 10.08.17.7-13.19

Forschungsnehmer 18599 Gütenemeinschaft e.V. Von-Hünefeld-Straße 3 50829 Köln

Autoren Dipl.-Ing. Torsten Schoch Jörg Trapp

Projektleitung: Prof. Dr. Bert Oschatz Dipl.-Ing. Torsten Schoch ung der Softwarehersteller

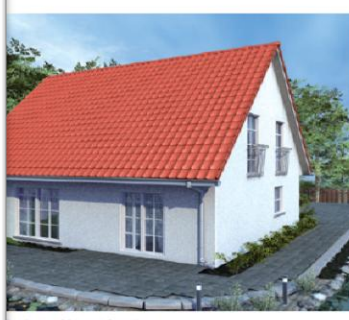

#### ebäudes (Süd- und Ostseite)

60

#### für den Nachweis des Gebäudes

bellen sind die für die Berechnung wichtigen Eingangsdaten dargestellt Freistehendes Gebäude

Neubau Einfamilienhaus leichtes Gebäude 464,10 m<sup>3</sup> 349.26 m<sup>3</sup>  $148.51 \text{ m}^2$ 150.85 m<sup>2</sup> 0.05 W/(m<sup>3</sup>K)  $2.82 m$ 10.00 m  $9.00 m$ n Geschosse  $\mathcal{F}$ Bereich 1: Fläche: 81.31 m<sup>2</sup> Umfang: 35,02 m<sup>a</sup> Bereich 2: Fläche: 8.61 m<sup>4</sup> Umfang: 11.74 m

### der Softwarehersteller

nbau FFH (Brennwertkessel mit Lüftung WRG) chlauf Teil 2: 4. Wohnbau EFH mit Lüftungsanlage inkl. WRG

#### entyp; Gebäudegruppe 1 Binge ist der Standardwert nach Tabelle 8 der DIN V 18599-8 anzu-

emperatur für die Berechnung der Verteilungsverluste ist die nach DIN hneten monatliche Bilanztemperatur zu verwenden alle im beheizten Rereich

Zirkulation: Leitungslängen sind in der Berechnung nach Tabelle 8 der ereits enthalten, müssen also nicht extra berechnet werden e = auf Bedarf ausgelegt, nicht bekannte Pumpe, Pumpe ist geregelt - Nach 1995

Nach 1995 (außen liegende Stränge) Anbindung) = Nach 1995 (innen liegende Stränge)

direkt beheizter Speicher, Q, ro, a ist für Speicher bis 1000 I zu ermitteln n ist nach Gleichung 29 zu ermitteln, wobei die Anzahl der Wohneinchung 30 zu ermitteln ist. ers = stehender Speicher innerhalb der Gebäudehülle

die Pumpe (Speicherbeladung) mit Standardwerten berechnen. zeuger im gleichen Raum = Ja

rennwertkessel verbessert ab 1999 Erdgas H eitemperatur während der Stillstandszeit = 50 °C innerhalb der Gebäudehülle

3.2.1 Berechnung Wohnbau EFH / ohne Lüftung

#### **Berechnung Wohnbau EFH** ohne Lüftung -

**IN V 18599 Teil 2** 

#### Inung des Wärmetransferkoeffizient für Transmission

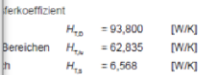

#### inung des Wärmetransferkoeffizient für Lüftung

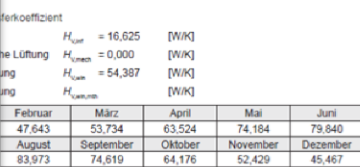

#### nung der Bilanztemperatur des Gebäudes ⊙<sub>is</sub> in 'c

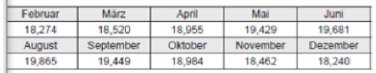

#### hnung der Transmissionswärmesenken und -quellen

#### ärmesenken durch Außenbauteile Q. ... in kWh

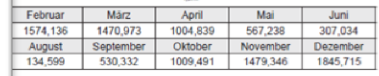

**Mehrere Hundert Parameter zur Beschreibung der Berechnungsbeispiele!** 20

 $74$ 

87

# **Festlegung des Referenzgebäudes**

### 8.) Berechnung Wohnbau EFH (Referenzgebäude)

Basis Berechnungsdurchlauf Teil 2: 3. Wohnbau EFH mit Abluftanlage (bedarfsgeführt)

### Trinkwarmwasser:

### Verteilung:

- Standard-Leitungslängen nach DIN V 4701-10
- Leitungslängen mit  $A_{\text{out}}$  = Gebäudenutzfläche berechnen.
- Als Umgebungstemperatur für die Berechnung der Verteilungsverluste sind die nach DIN V 18599-2 berechneten monatliche Bilanztemperatur zu verwenden.
- Leitungen liegen alle im beheizten Bereich
- Zirkulation = mit Zirkulation
- Zirkulationspumpe = auf Bedarf ausgelegt, nicht bekannte Pumpe, Pumpe ist geregelt  $\bullet$
- Verteilleitungen = Nach 1995
- Strangleitungen = Nach 1995 (außen liegende Stränge)  $\bullet$
- Stichleitungen (Anbindung) = Nach 1995 (innen liegende Stränge)  $\bullet$

### Speicherung:

- Speichertyp = Bivalenter Solarspeicher;  $Q_{\text{s,PO,day}}$  ist für einen Speichernenninhalt nach Tabelle 15 der DIN V 18599-8 zu berechnen (Bereitschafts- und Solarteil)
- Die Anzahl der Wohneinheiten sind nach Gleichung 30 zu ermitteln ist  $\bullet$
- Lage des Speichers = stehender Speicher
- Aufstellungsort = innerhalb der Gebäudehülle
- Baujahr = nach  $1994$  $\bullet$
- Hilfsenergie für die Pumpe (Speicherbeladung) mit Standardwerten berechnen.
- Betrieb der Solarpumpe: Nennleistungsaufnahme der Solarpumpe nicht bekannt; W<sub>wgen</sub> ist mit 5% von  $Q_{W,sol}$  zu berechnen
- Speicher und Erzeuger im gleichem Raum = Ja

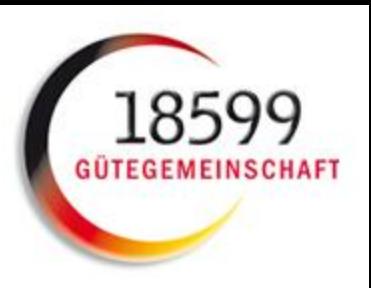

## **Validierungsberechnung**

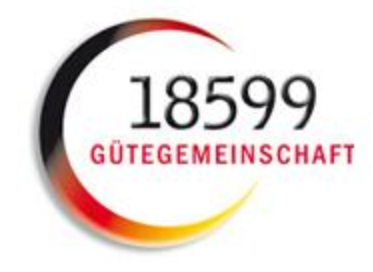

## **mit Excel-Tool**

### **Berechnung Versorgungsbereich Trinkwarmwasser (Projekt)**

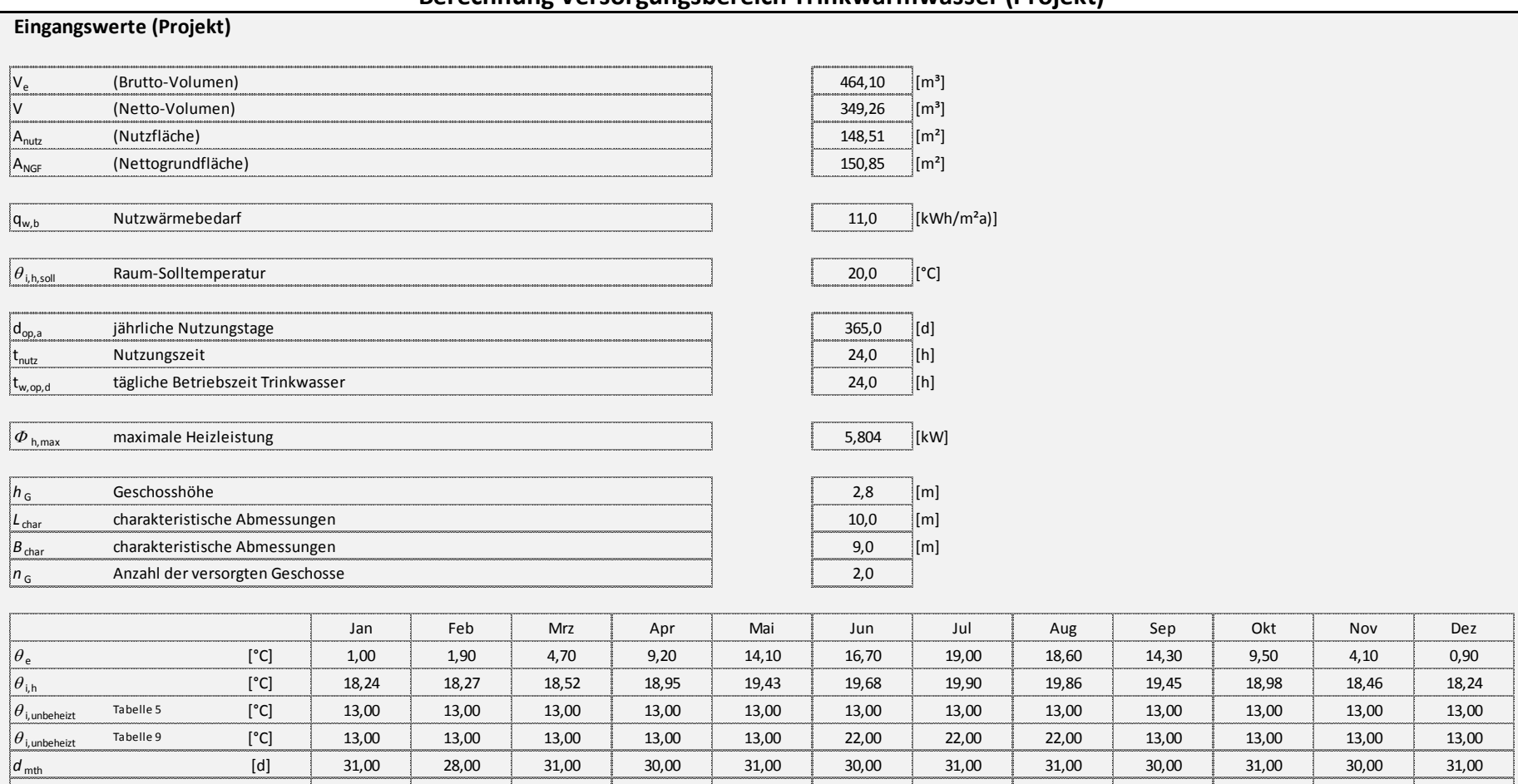

*d* h,rB [d] 31,00 28,00 31,00 30,00 6,71 0,67 0,00 0,00 9,90 31,00 30,00 31,00

## **Vergleichsberechnungen der Softwarehersteller - Einfamilienhaus**

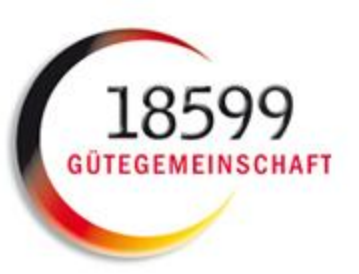

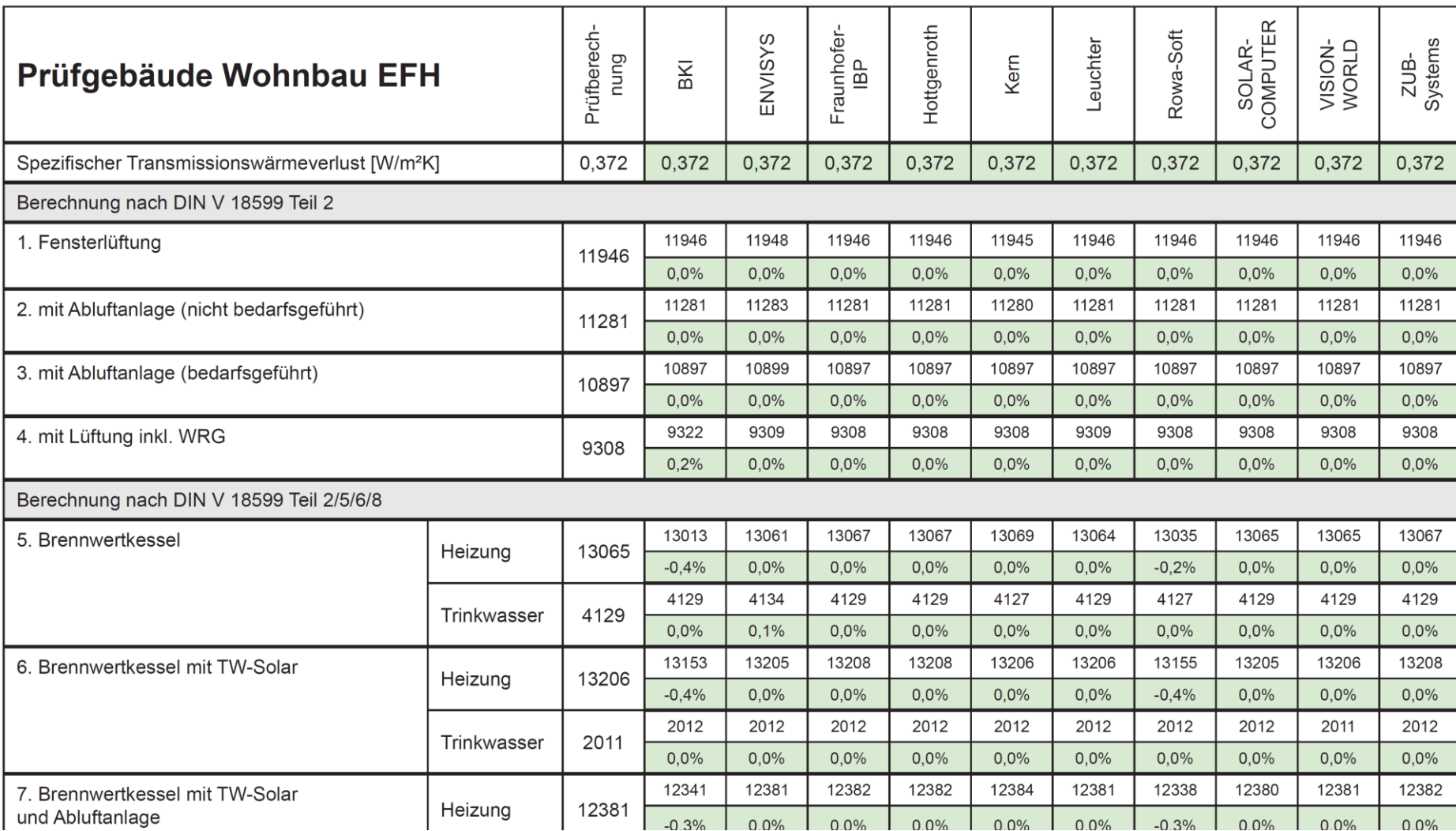

## **Vergleichsberechnungen der Softwarehersteller - Mehrfamilienhaus**

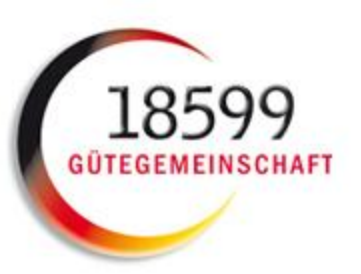

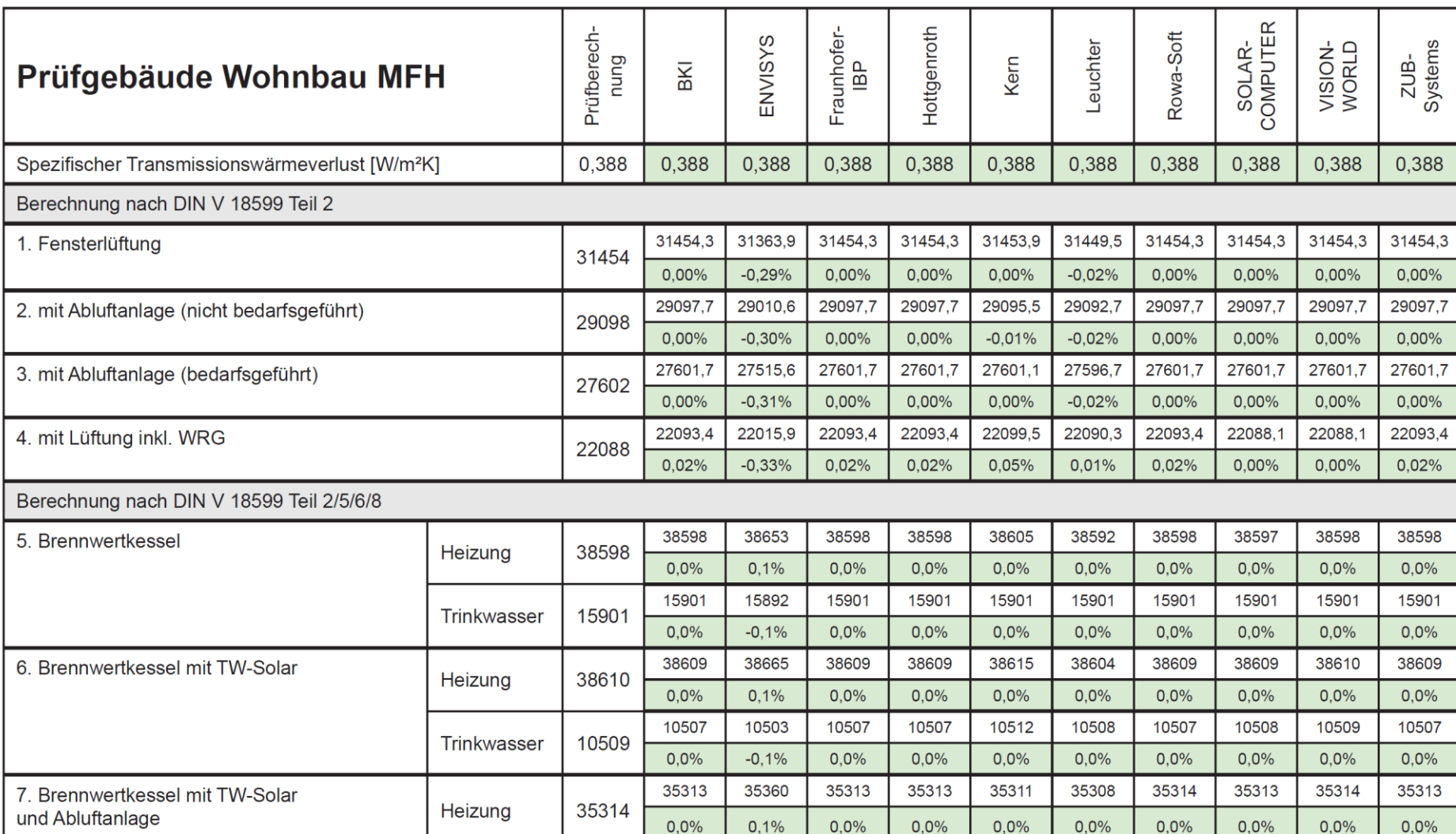

**IBP** 

## **Erkennbarkeit der Qualitätssicherung durch Gütesiegel**

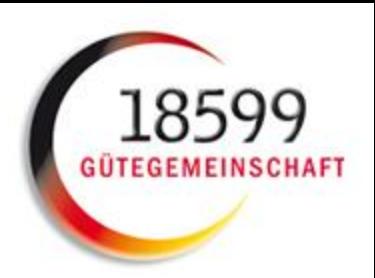

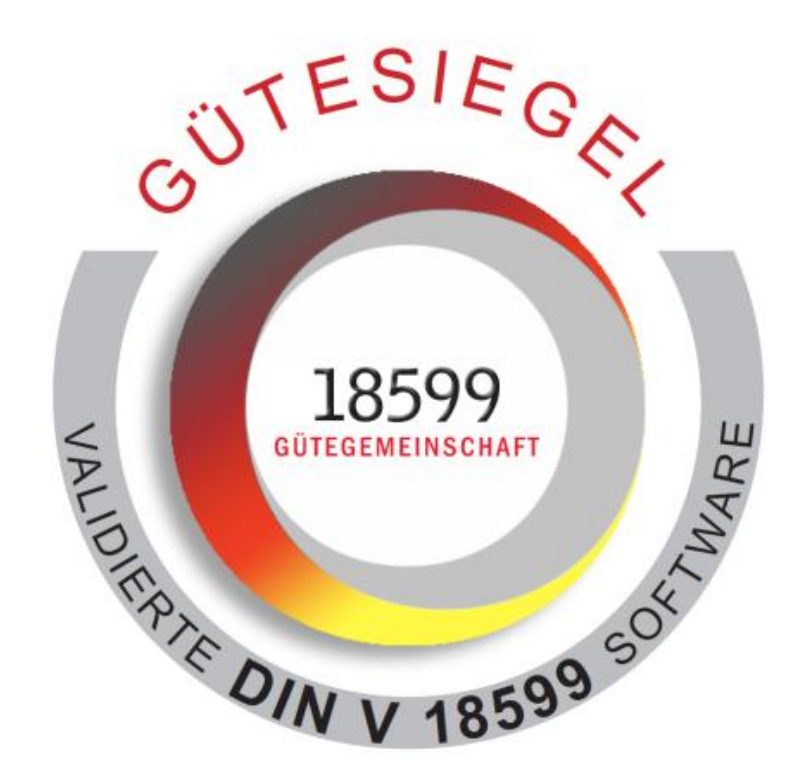

# **Zukünftige Arbeiten**

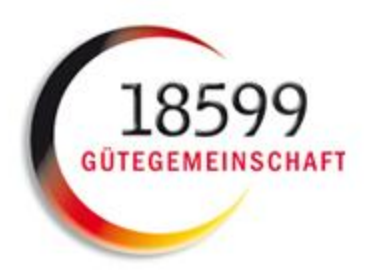

### Fachbericht /Vergleichsrechnungen für Nichtwohngebäude

- Berechnungen analog zu Wohngebäude für Auswahl typischer NWG (Büro, Schule, Turnhalle, …)
- Forschungsprojekt erforderlich

### Hilfestellung für die Nutzer – Defaultwerte für die Eingabe

- Vielzahl der erforderlichen Randbedingungen ist häufig Grund für Abweichungen
- Vorschlagswerte für Parameter/Randbedingungen/Anlagenkonfigurationen können Ergebniskorridor für Standardanwender sinnvoll eingrenzen

# **Zusammenfassung: Qualitätssicherung**

## **bei DIN V 18599-Software**

- **Qualitätssicherung bei DIN V 18599-Berechnungen für Wohngebäude durch Gütegemeinschaft im Auftrag Verordnungsgeber und abgestimmt mit KfW**  $Z$ ukunft $\, {\bf B} \,$
- Einheitliche Berechnung von Wohngebäuden mit<br>DIN V 18599-Software für EnEV 2014 **DIN V 18599-Software für EnEV 2014**
- **Visualisierung durch Gütesiegel**

Weiteres Projekt zur Qualitätssicherung bei Nichtwohngebäuden wünschenswert

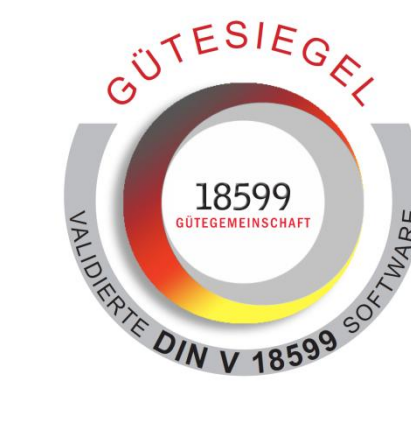

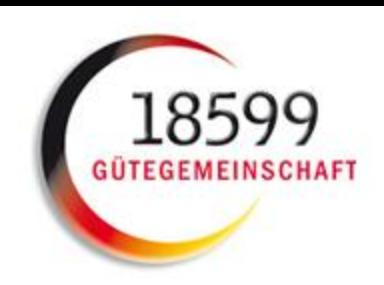

### **Zusammenfassung**

- **EnEV 2016 bereits festgelegt**
- **Für EnEV und DIN V 18599 sind die nächsten Schritte in Vorbereitung**
- **Qualitätssicherung für EnEV Software in Verbindung mit DIN V 18599 macht deutliche Fortschritte, wenn gleich dieser Weg weiter beschritten werden muss**

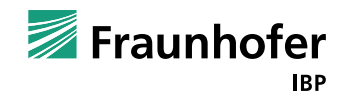

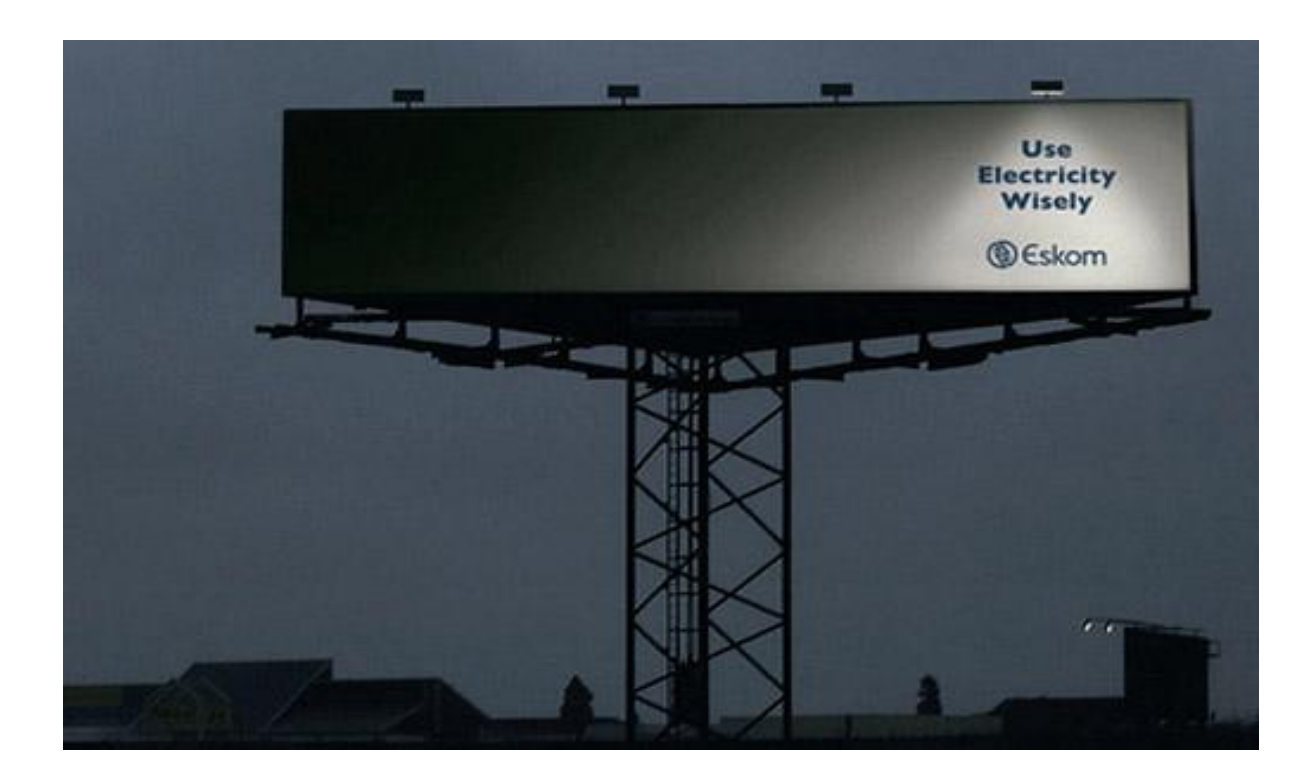

Simon Wössner Fraunhofer-Institut für Bauphysik simon.woessner@ibp.fraunhofer.de

www.ibp.fraunhofer.de/wt

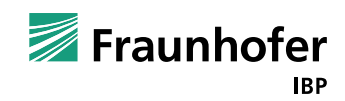